## Ausdruckoptionen

# Andere Optionen zur Datenbereinigung

 $\vee$  Vorhandene Daten für neu aktivierte Browsing-Datentypen bereinigen  $\heartsuit$ 

IndexedDB-Bereinigung aktivieren (Firefox 77+, Chrome 74+)

□ Local Storage-Bereinigung aktivieren (Firefox 58+, Chrome 74+) ②

 $\Box$  Plugin-Datenbereinigung aktivieren (Firefox 78+, Chrome 74+)  $\odot$ 

Service-Worker-Bereinigung aktivieren (Firefox 77+, Chrome 74+)  $(2)$ 

Möchten Sie Standard-Ausdruckoptionen für neue Ausdrücke festlegen? Es wurde zur eigenen Ausdruckoption erweitert! Besuchen Sie 'Liste der Ausdrücke', um loszulegen! (?)

### Erweiterungsoptionen

Unterstützung für Tab-Umgebungen

 $\sqrt{ }$  Aufräumprotokoll und Aufräumzähler aktivieren  $\binom{?}{?}$ 

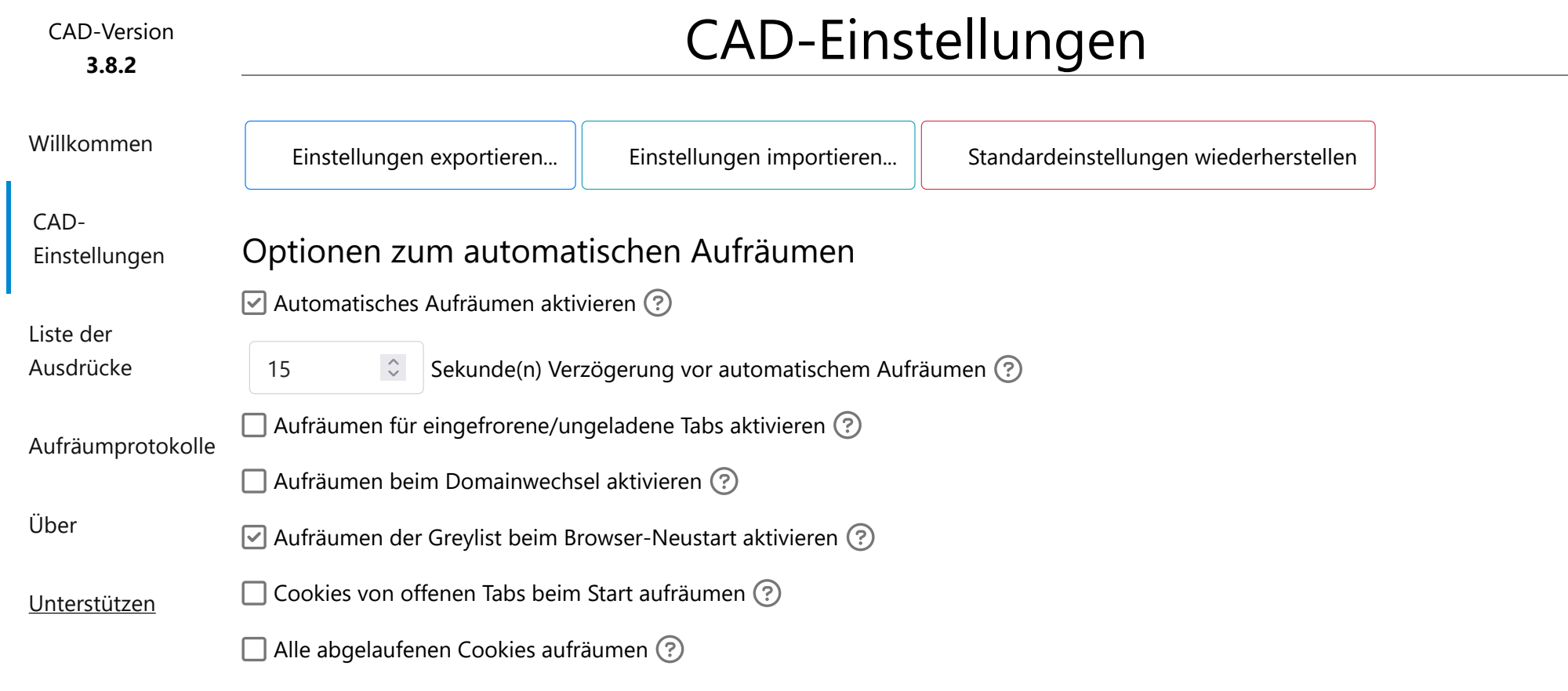

WARNUNG: Wenn Sie eine der folgenden Optionen zur Datenbereinigung aktivieren, werden ALLE existierenden Daten dieses Typs gelöscht.

 $\Box$  Cache-Bereinigung aktivieren (Firefox 78+, Chrome 74+)  $\odot$ 

WARNUNG: Das Aktivieren von Tab-Umgebungen mit einer der oben genannten zusätzlichen Bereinigungsoptionen kann aufgrund von API-Einschränkungen unerwünschte Nebeneffekte verursachen. Website-Daten, mit Ausnahme von Cookies, werden nach Hostnamen für ALLE Umgebungen gelöscht.

Aufräumprotokolle werden nicht für Tabs im Privaten Modus / im Inkognitomodus / beim InPrivate-Browsen generiert.

 $\vee$  Anzahl der Cookies für diese Domain über dem Symbol anzeigen  $(?)$ 

 $\Box$  Standardsymbole bei allen Listentypen behalten  $(?)$ 

 $\Box$  Benachrichtigung nach automatischem Aufräumen anzeigen  $\odot$ 

 $\vee$  Benachrichtigung nach manuellem Aufräumen anzeigen  $\odot$ 

3 Sekunde(n) Dauer für Benachrichtigungen ?

 $\Box$  Pop-up bei Veröffentlichung neuer Versionen aktivieren  $\Box$ 

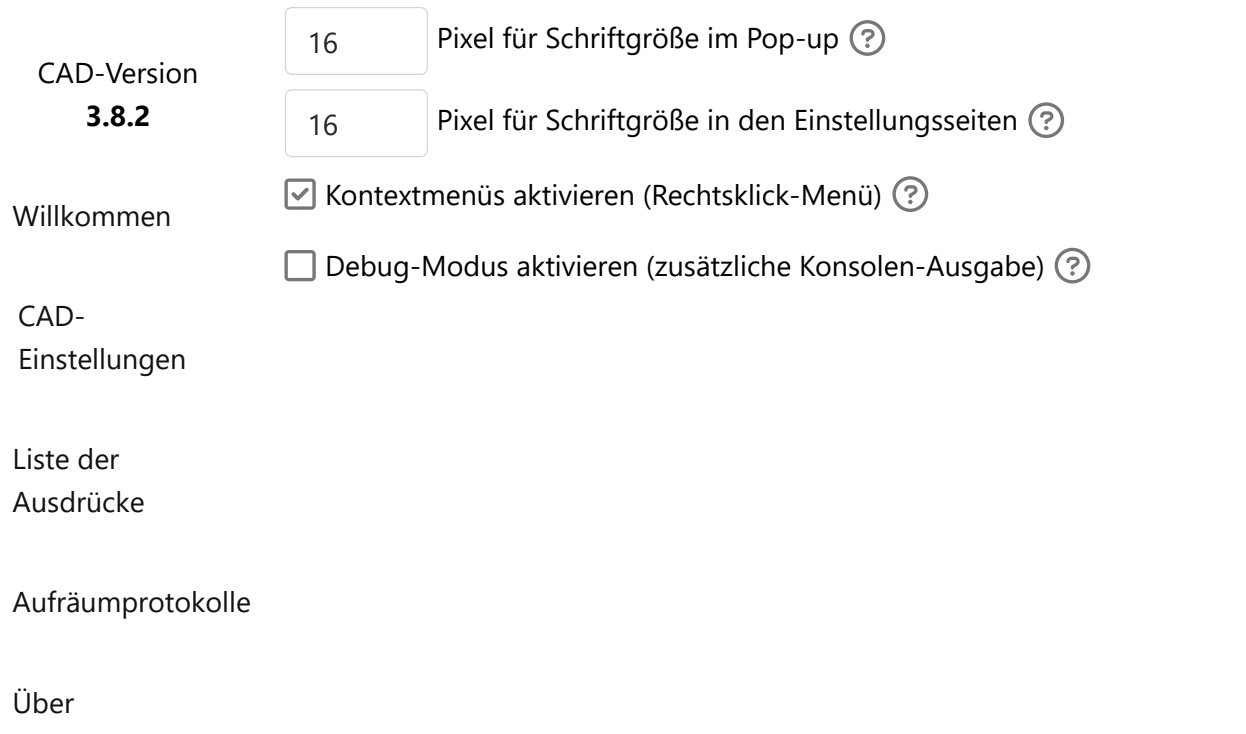

#### [Unterstützen](https://liberapay.com/CAD_Developers/)

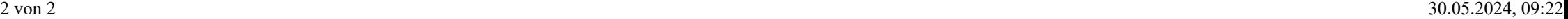